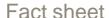

# Credentialling and Scope of Clinical Practice System (CSCPS):

## **Limited View access**

The CSCPS is available from the SA Health intranet via the Start Menu – All Programs – Corporate Programs – SAH Applications or at <a href="http://credentialling.sahealth.sa.gov.au">http://credentialling.sahealth.sa.gov.au</a>. You will be asked to enter your usual computer user name and password to enter the system (if you are not on Windows 7 you will need to enter **HAD\** before your user name). You will then see the screen below:

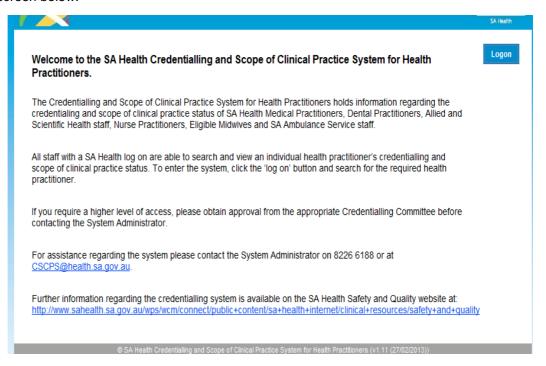

Click on the blue Logon button located at the top right of the screen and you will now see the Search page:

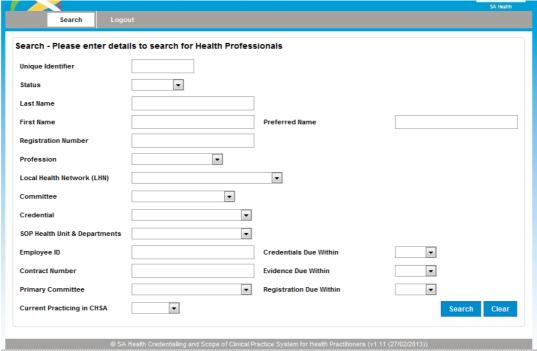

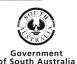

#### Searching for a Health Practitioner:

- 1. Enter the data you have to search for a health practitioner one field is enough to start a search.
- 2. Clicking the blue Search button located at the bottom right of the screen initiates a search for matching practitioners.
- 3. The results of the search are displayed at the bottom of the screen. You may need to scroll down the screen to see all of the results.
- 4. Select the required practitioner by clicking on the underlined name.

| Search Logo                                                      |                                                      |                         |                        |
|------------------------------------------------------------------|------------------------------------------------------|-------------------------|------------------------|
| Search - Please enter details to search for Health Professionals |                                                      |                         |                        |
| Unique Identifier                                                |                                                      |                         |                        |
| Status                                                           | •                                                    |                         |                        |
| Last Name                                                        | Test                                                 |                         |                        |
| First Name                                                       |                                                      | Preferred Name          |                        |
| Registration Number                                              |                                                      |                         |                        |
| Profession                                                       | •                                                    |                         |                        |
| Local Health Network (LHN)                                       |                                                      | •                       |                        |
| Committee                                                        | •                                                    |                         |                        |
| Credential                                                       | ▼                                                    |                         |                        |
| SOP Health Unit & Departments                                    | ▼                                                    |                         |                        |
| Employee ID                                                      |                                                      | Credentials Due Within  |                        |
| Contract Number                                                  |                                                      | Evidence Due Within     | •                      |
| Primary Committee                                                | •                                                    | Registration Due Within | •                      |
| Current Practicing in CHSA                                       |                                                      |                         | Search Clear           |
| Practitioner Health                                              | Credential Credential                                | Expiry Status Re        | minder Letter          |
| Name Profession <u>Dr Test TEST</u> Medical Practitione          | SALHN - Medical: 01/03/2015 570 days to<br>Physician | expiry Active Re        | newal<br>minder Letter |

### Health Practitioner Information Page:

This page displays the following information for the selected practitioner; Credentials (including any limitations / conditions], Scope of Clinical Practice (including being able to download any uploaded SOP documents) and Registration details (including any limitations / conditions).

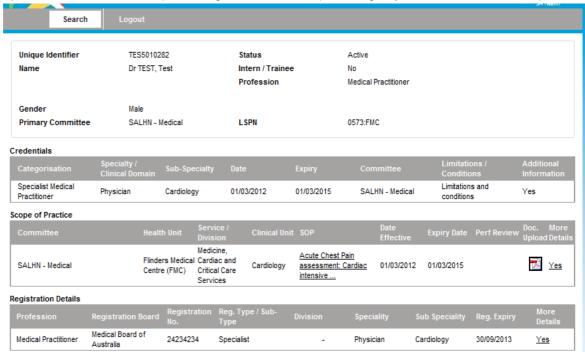

#### For more information

System Administrator Safety and Quality Unit Telephone: 8463 7052 cscps@health.sa.gov.au

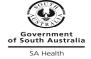